## **MediaWiki:Apihelp-checktoken-examplesimple**

De Topo Paralpinisme

Tester la validité d'un jeton de csrf.

Récupérée de « [https://www.base-jump.org/topo/index.php?title=MediaWiki:Apihelp-checktoken](https://www.base-jump.org/topo/index.php?title=MediaWiki:Apihelp-checktoken-example-simple)[example-simple](https://www.base-jump.org/topo/index.php?title=MediaWiki:Apihelp-checktoken-example-simple) »

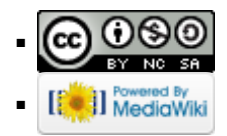